## **Kezdo lepesek**

## 2. Kezd lépések

A portál fejlesztéséhez ki kell alakítani egy fejleszti környezetet, amelynek három f komponense van:

- A fejleszt környezet (IDE)
- A deperszonalizált fejleszti adatbázis
- A futtató környezet (JBoss és Apache)

## [2.1. Fejlesztkörnyezet kialakítása](https://wiki.iotguru.cloud/display/JFPORTAL/Fejlesztokornyezet)

- **2.1.1. A projekt szerkezete**
- **2.1.2. A build folyamata**
- **2.1.3. NetBeans, Eclipse vagy egyéb IDE**
- [2.2. Adatbázis létrehozása és feltöltése](https://wiki.iotguru.cloud/display/JFPORTAL/Adatbazis)
- **2.2.1. A PostgreSQL adatbázis telepítése**
- **2.2.2. A PostgreSQL beállítása**
- **2.2.3. Az adatbázis feltöltése adatokkal**
- [2.3. Futtató környezet kialakítása](https://wiki.iotguru.cloud/display/JFPORTAL/Futtato+kornyezet)
- **2.3.1. JBoss 5.1.0.GA letöltése és kitömörítése**
- **2.3.2. Az alkalmazás szerver beállítása**
- [2.4. JBoss és NetBeans integráció](https://wiki.iotguru.cloud/display/JFPORTAL/JBoss+es+NetBeans)
- [2.5. Apache HTTPD beállítása](https://wiki.iotguru.cloud/display/JFPORTAL/Apache+HTTPD)

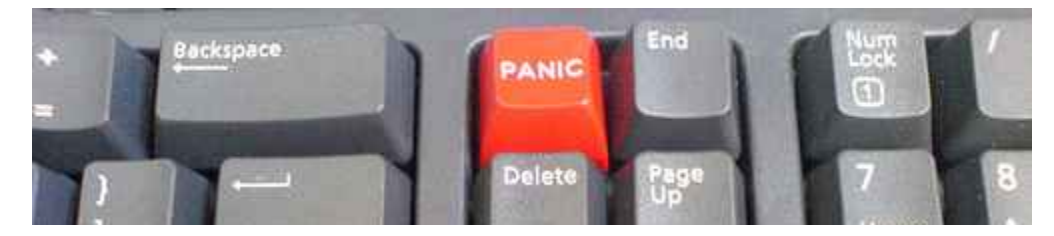

[<<Vissza](https://wiki.iotguru.cloud/pages/viewpage.action?pageId=393236)